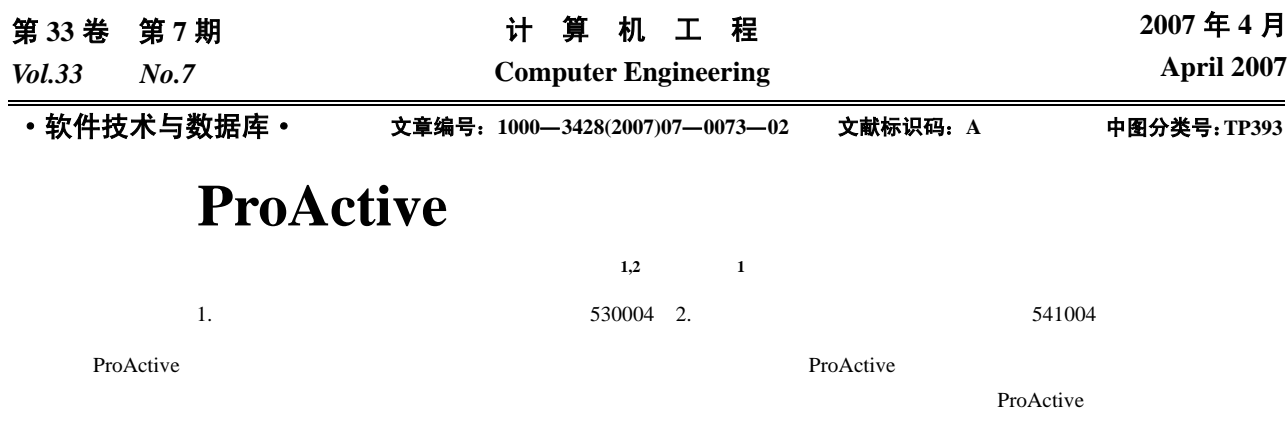

ProActive

## **Research on Scheduler for ProActive-based Parallel Computing**

**DONG Minggang 1,2, LIANG Zhengyou 1**

(1. College of Computer and Electronic Information, Guangxi University, Nanning 530004;

2. Department of Electronic and Computer, Guilin University of Technology, Guilin 541004)

Abstract ProActive is popular in parallel computing and grid programming, however there isn't a suit scheduler for ProActive-based parallel computing. This paper proposes a scheduler, and all technologies are introduced. Realized scheduler is used in a ProActive-based platform for parallel computing. Experiment demonstrates it is feasible and valid.

Key words Active object; Scheduler; Load balance; ProActive

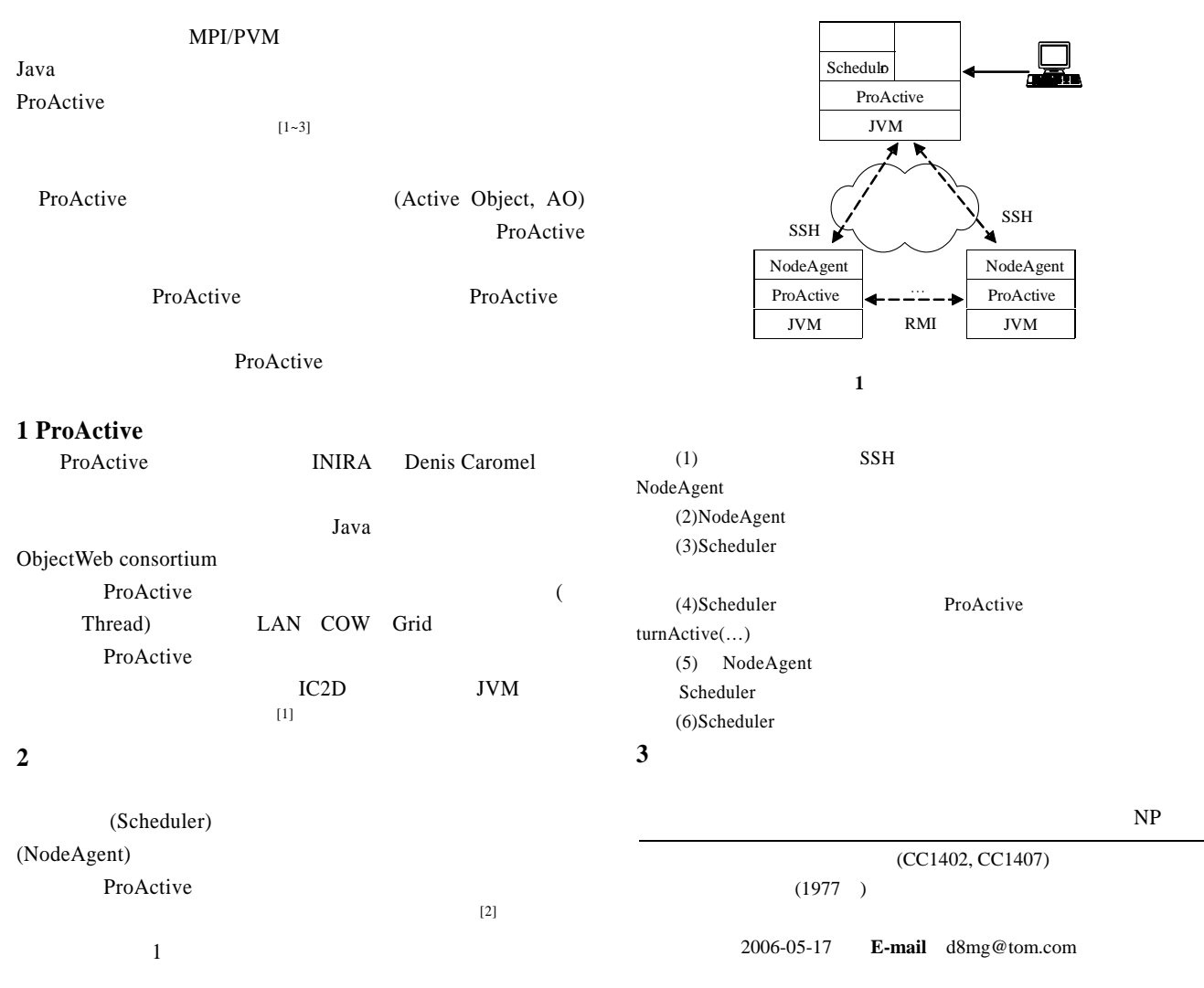

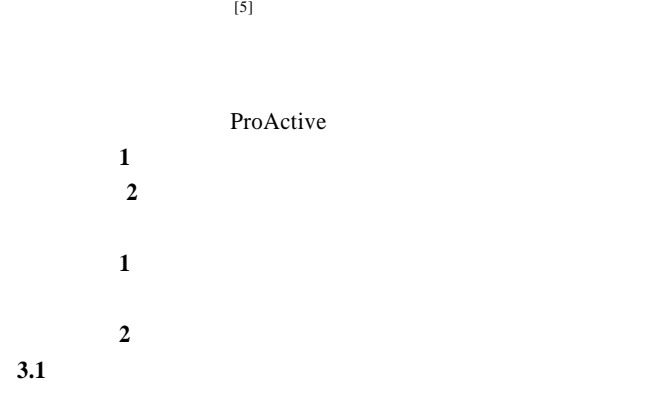

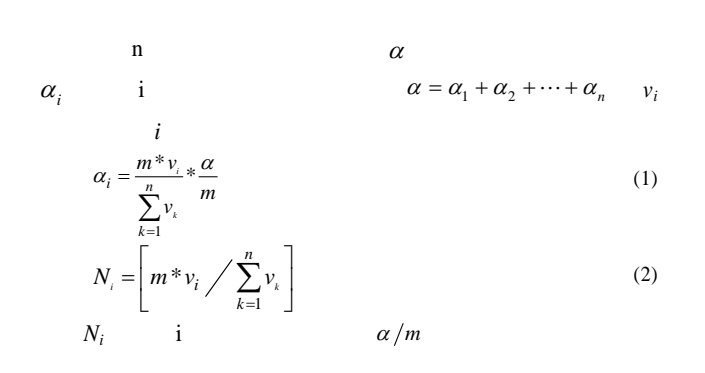

 $\overline{3}$ 

 $[4]$ 

 $T_j$ 

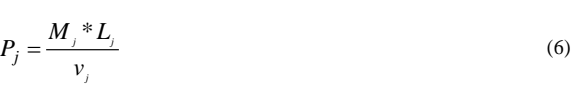

$$
L_j \qquad \frac{j}{T \le P_j \le T + T_j}
$$

$$
P_j > \overline{T} + T_j + m(j,k) \tag{7}
$$

 $P_j < \overline{T} - T_j - m(j, k)$  (8)  $m(j,k)$  j k  $($ 它都为 m,对于迁移时间 m,在任务分配时可测得

$$
K_{j} = \left[ \frac{P_{j} - T_{j} - \overline{T}}{T_{j}} \right]
$$
  

$$
s = \sum_{j=1}^{n} K_{j}
$$
 (9)

$$
n = \left\lfloor \frac{\overline{T} * V_{\scriptscriptstyle{k}}}{M_{\scriptscriptstyle{k}} + \nu m} \right\rfloor \tag{10}
$$

 $V_{k}$  $r = min\{s, n\}$  (11)

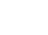

 $(2)$ 

先按静态算法进行子任务的分配,对于结点 j ,当第 1

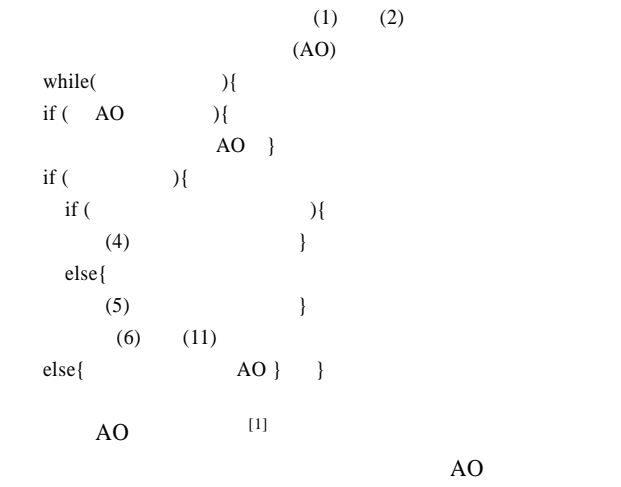

 $(3)$ 

91

$$
M_{j} = v_{j}^{*}T_{j}
$$
  
\n $v_{j}$  j  $M_{j}$   
\n $\nu_{j}$  j  $M_{j}$   
\n $\nu_{j}$  1  
\n $\nu_{j}$  2  
\n $\nu_{j}$  3  
\n $\nu_{j}$  3  
\n $\nu_{j}$  4  
\n $\nu_{j}$  4  
\n $\nu_{j}$  5  
\n $\nu_{j}$  6  
\n $\nu_{j}$  7  
\n $\overline{T}$   
\n $\overline{T}$   
\n $\overline{T}$   
\n $\overline{T}$   
\n $\overline{T}$   
\n $\overline{T}$   
\n $\overline{T}$   
\n $\overline{T}$   
\n $\overline{T}$   
\n $\overline{T}$   
\n $\overline{T}$   
\n $\overline{T}$   
\n $\overline{T}$   
\n $\overline{T}$   
\n $\overline{T}$   
\n $\overline{T}$   
\n $\overline{T}$   
\n $\overline{T}$   
\n $\overline{T}$   
\n $\overline{T}$   
\n $\overline{T}$   
\n $\overline{T}$   
\n $\overline{T}$   
\n $\overline{T}$   
\n $\overline{T}$   
\n $\overline{T}$   
\n $\overline{T}$   
\n $\overline{T}$   
\n $\overline{T}$   
\n $\overline{T}$   
\n $\overline{T}$   
\n $\overline{T}$   
\n $\overline{T}$   
\n $\overline{T}$   
\n $\overline{T}$   
\n $\overline{T}$   
\n $\overline{T}$   
\n $\overline{T}$   
\n $\overline{T}$   
\n $\overline{T}$   
\n $\overline{T}$   
\n $\overline{T}$   
\n $\overline{T}$   
\n $\overline{T}$   
\n $\overline{T}$   
\n $\overline{T}$   
\n $\overline{T}$   
\n $\overline{T}$ 

 $\overline{2}$ 

$$
\begin{array}{c}\n(5)\n\end{array}
$$

—74—

 $($  )  $($ 

 $3.2$ 

 $(1)$ 

 $M_j = v_j^*T_j$ 

 $v_j$  **j**  $M_j$  $OA$ 

 $\sum_{j=1}^{n}$  (*M*<sub>j</sub> \*  $M = \sum_{j=1}^{n} (M_j * L_j)$  (3)

负载平衡标准*T*

*n j*

 $\overline{T} = \frac{M}{\sqrt{2}}$ 

= ∑

1 *j n*  $\overline{T} = M / \sum_{j=1}^{n} v_j$  (4)

1 *j k*

 $v_{i} + v_{i}$ =